# **Release Notes**

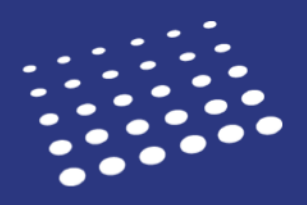

### **About These Release Notes**

This document provides a summary of the new features and enhancements available in the Sprint 25 release. If you have any questions about these features, please contact your Account Manager.

## **Table of Contents**

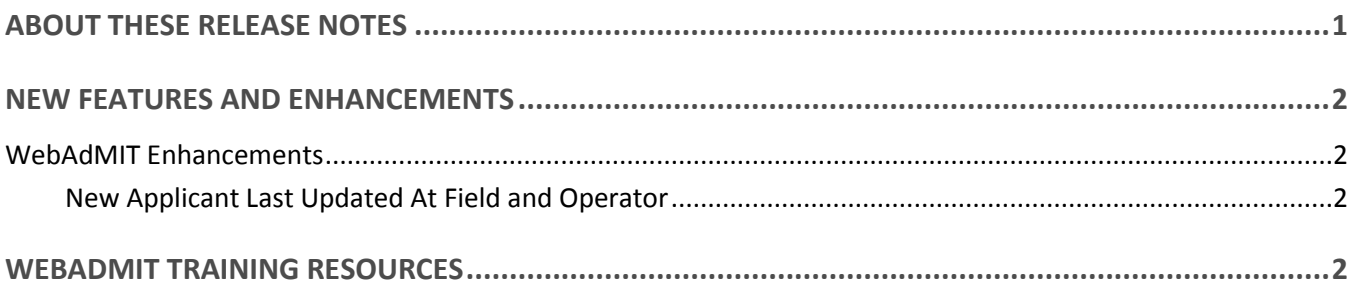

### **New Features and Enhancements**

To minimize disruption to your workflows, the New Lookup Table Values enhancements for the Applicant Portal and WebAdMIT are undergoing additional comprehensive testing and will be available in a later release.

#### **WebAdMIT Enhancements**

The following enhancement is available for WebAdMIT as part of Sprint 25.

#### New Applicant Last Updated At Field and Operator

**Note that this new functionality will automatically be available for the 2018-2019 cycle. This feature can be activated for the current cycle upon request. It is immediately available for Cal State Apply. Contact your Account Manager if you have any questions.**

A new field, **Applicant Last Updated At**, is now included in the List Manager under the **Applicant Updates** field category. It also features a new operator, "within … last hours." Users can enter numbers up to 24 in the criteria field.

### **WebAdMIT Training Resources**

There are many training offerings available to help new users get up to speed on WebAdMIT. These are also helpful for experienced users who may need a refresher.

In 2017, we offered specialized in-person trainings and webinars for best practices in WebAdMIT. In 2018, we plan to continue this, as well as launch new, specialized trainings and webinars. To find and register for these, visit the WebAdMIT Training [site.](http://webadmit.liaisonedu.com/inquiryform)

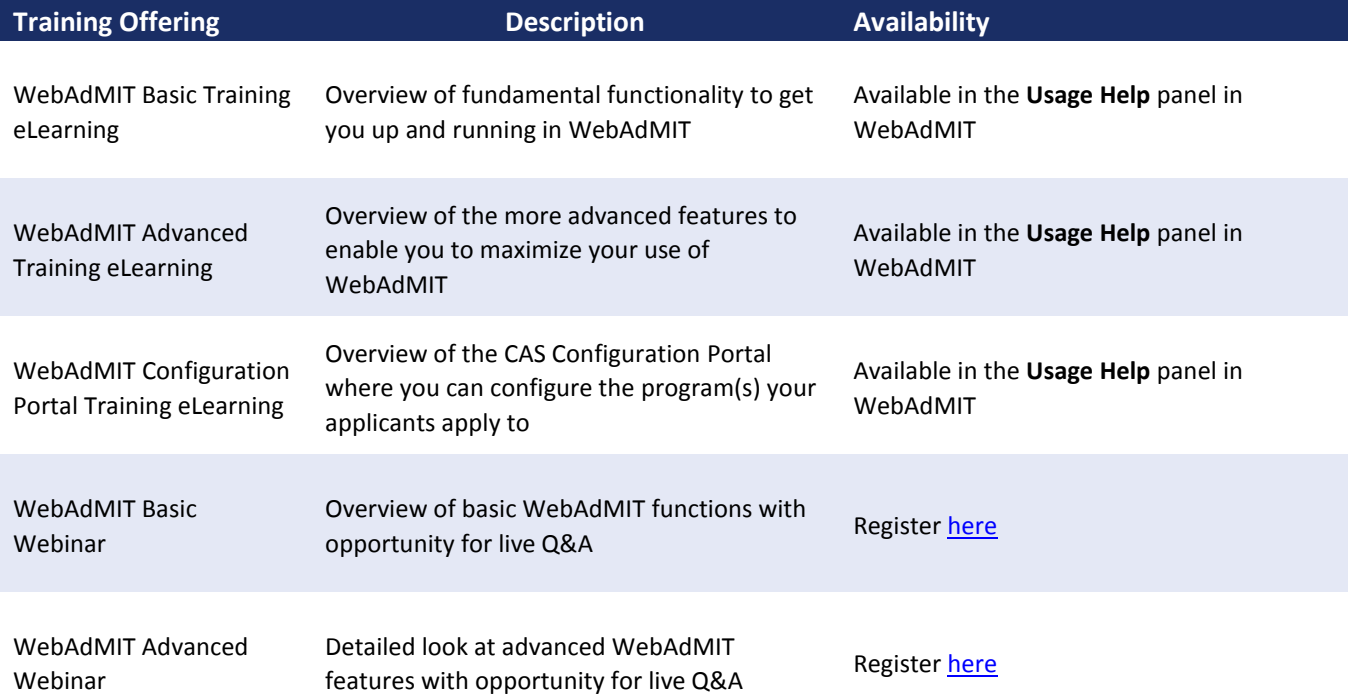

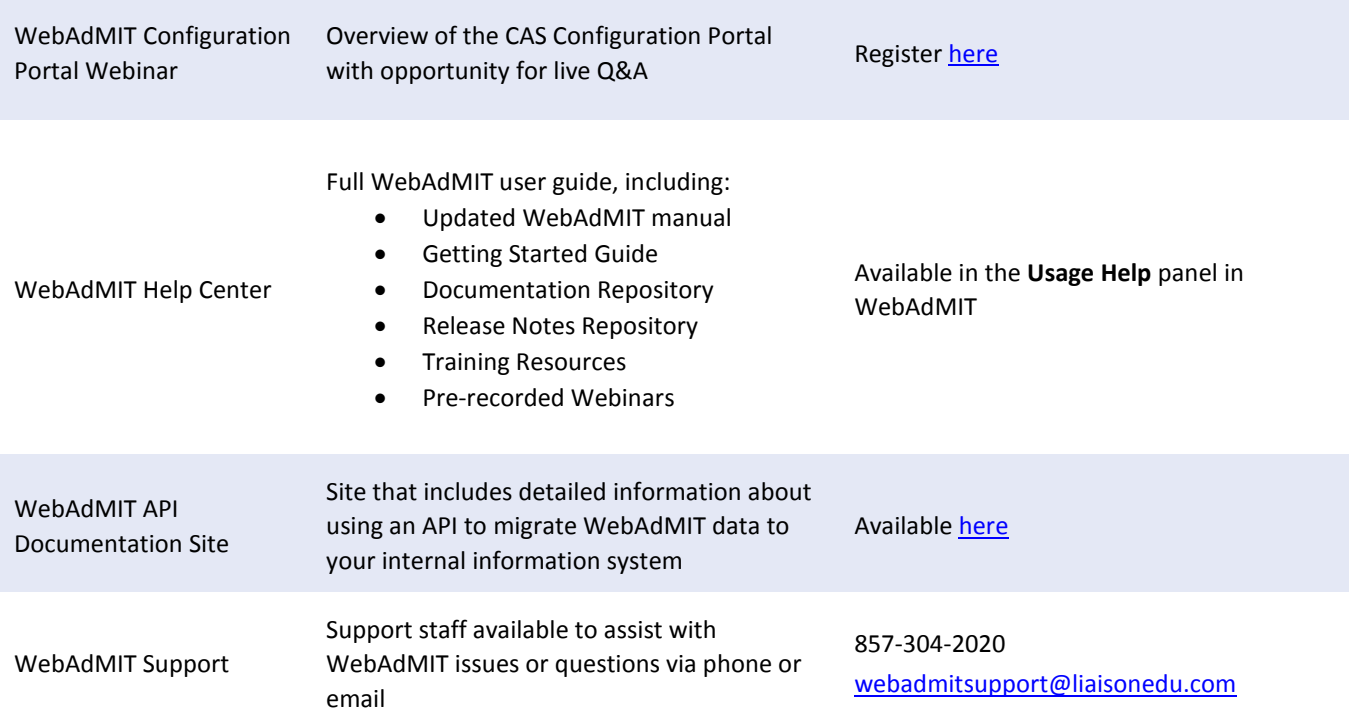

# **Coming Soon!**

Please review the list of upcoming events, including scheduled downtime/maintenance, product updates, and regional training opportunities.

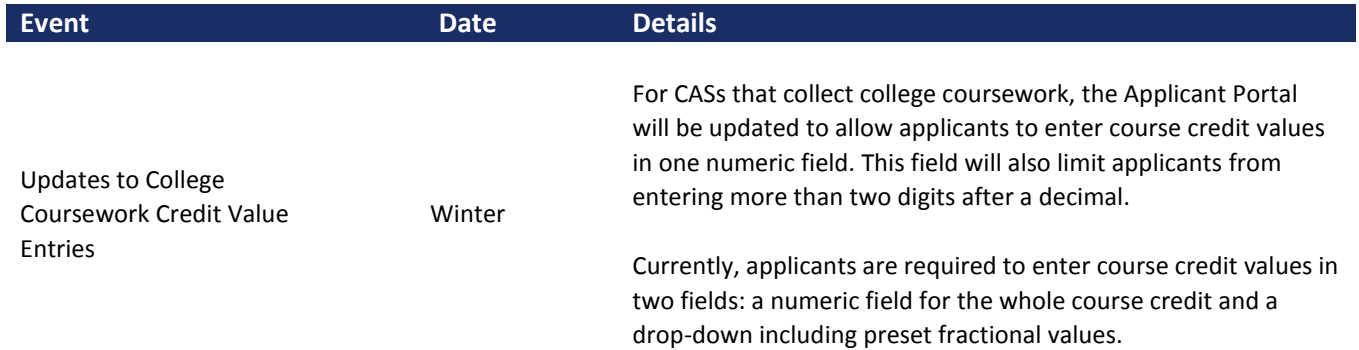